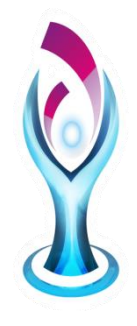

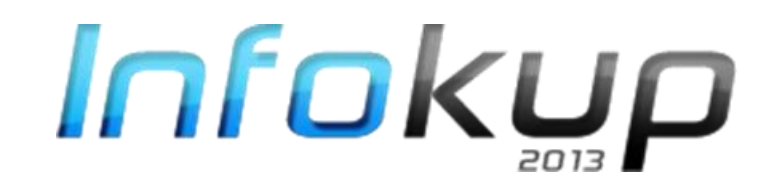

# Prezentacija rješenja – osnove informatike osnovne škole

Državno natjecanje/ Osnove informatike Osnovne škole 2013

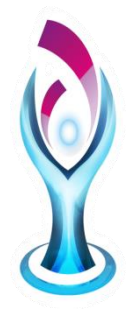

Koji od sljedećih izuma pripadaju engleskom znanstveniku Charlesu Babbageu?

- A. Analitički stroj
- B. Collosuss
- C. Diferencijalni stroj
- D. Turingov stroj
- Odgovor: A, C ili Analitički stroj, Diferencijalni stroj

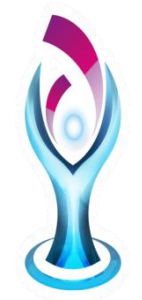

Maja je napravila projekt za školu u obliku kratkog filma, prezentacije i tekstualne datoteke. Za pohranu datoteka ima samo CD kapaciteta 700 MB. Ako su veličine datoteka redom: 0,5 GB, 14 MB i 2048 KB, koliko je još slobodnog prostora u **megabajtima** ostalo na CD-u

• Odgovor:

ostalo je 172 MB

• Postupak:

0,5 GB=512 MB, 2048 KB=2 MB 512 MB +14MB +2MB =528 MB 700 MB – 528 MB = 172 MB

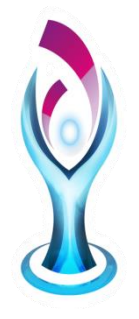

• Kako nazivamo programe koje bez vremenskog ograničenja smijemo koristiti i umnožavati a ne moramo tražiti posebne dozvole i plaćati naknade?

• Odgovor: FREEWARE

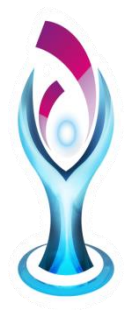

Nastavak \*.eml ima

- A. privremena datoteka
- B. datoteka spremljene elektroničke pošte
- C. radna knjiga
- D. web stranica

Odgovor: B ili datoteka spremljene elektroničke pošte

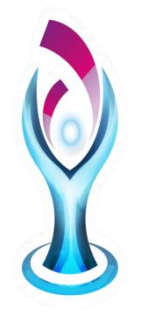

• Norma (kod) koja je nastala proširenjem ASCII koda za još jedan bajt naziva se

• Odgovor: UNICODE

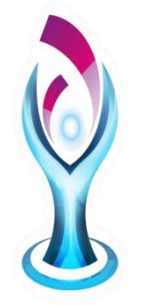

• Ako u tablici na slici krenemo od prvog retka slijeva udesno i označimo bijelo polje znamenkom 0, a crno znamenkom 1:

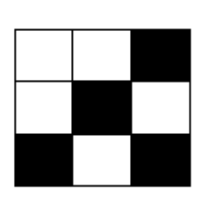

- Kako izgleda binarni zapis koji ćemo dobiti kada dođemo do kraja tablice?
- Koji heksadekadski broj predstavlja ovaj binarni zapis?
- Odgovor: a) 001010101

b)  $001010101_{(2)} = 55_{(16)}$ 

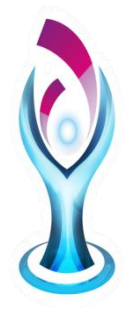

Heksadekadski broj DBC u oktalnom brojevnom sustavu je

• Odgovor: 6674

Postupak:

• D B  $C_{(16)}$  1101101111100<sub>(2)</sub>

 $110110111100_{(2)}$  6 6 7  $4_{(8)}$ 

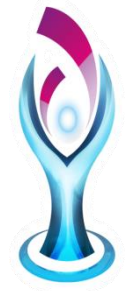

Koji od sljedećih brojeva u binarnom zapisu imaju točno pet jedinica:

- A.  $55_{(10)}$
- B.  $55_{(8)}$
- C.  $57_{(8)}$
- D.  $57_{(16)}$

Odgovor: A, C, D ili 55<sub>(10),</sub> 57<sub>(8),</sub> 57<sub>(16)</sub> Postupak:

 $55_{(10)}=110111_{(2)}$ *55(8)=101101(2) - nema 5 jedinica u zapisu*  $57_{(8)}=101111_{(2)}$  $57_{(16)}=01010111_{(2)}$ 

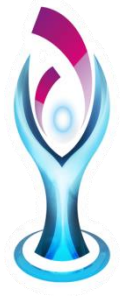

Izračunaj Y

 $Y_{(10)}$ =C5<sub>(16)</sub>+10<sub>(8)</sub> \* 101<sub>(2)</sub> Odgovor:  $237_{(10)}$ 

Postupak:

 $CS_{(16)}=5*16^0+12*16^1=5+192=197_{(10)}$  $10_{(8)}=0*8^0+1*8^1=8_{(10)}$  $101_{(2)}=1*2^0+0*2^1+1*2^2=1+4=5_{(10)}$ **Y(10)=197+8\*5=197+40=237(10**)

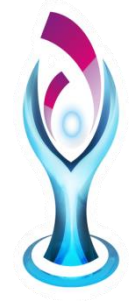

a) Napiši jednadžbu sklopa sa slike

b) Za koliko različitih uređenih trojki rezultat sklopa na slici je nula

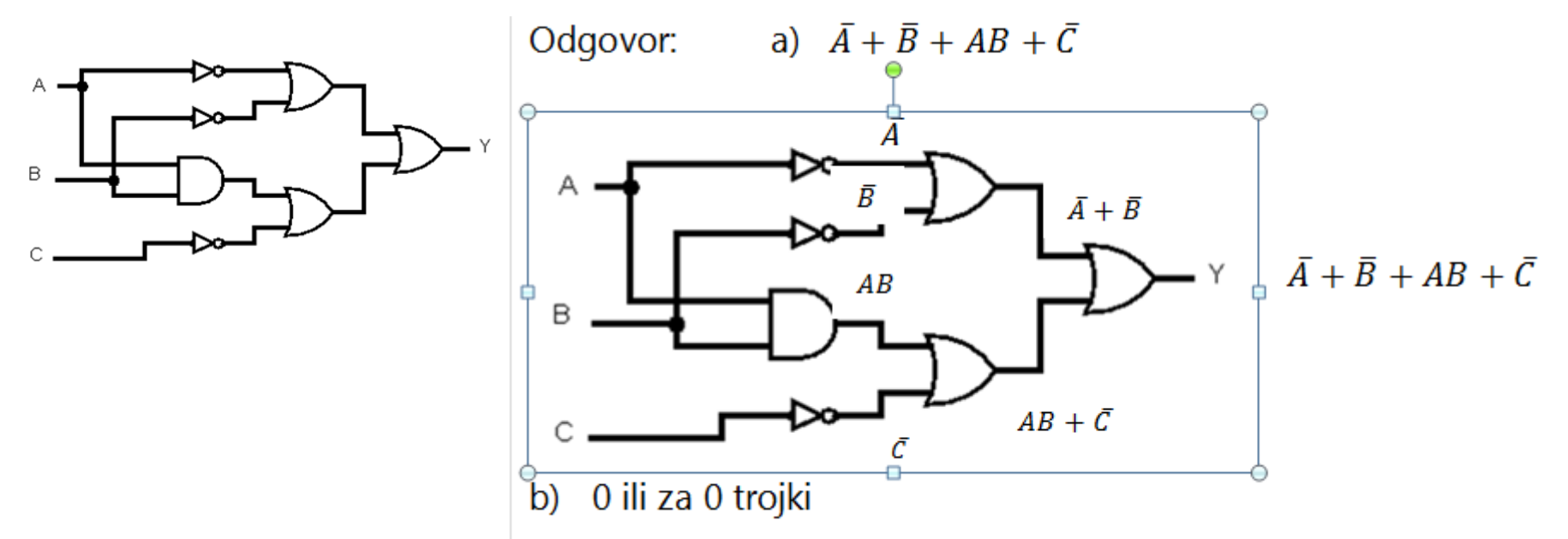

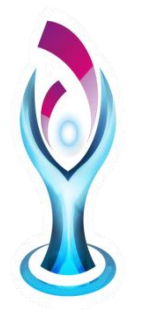

## 10. Zadatak (b)

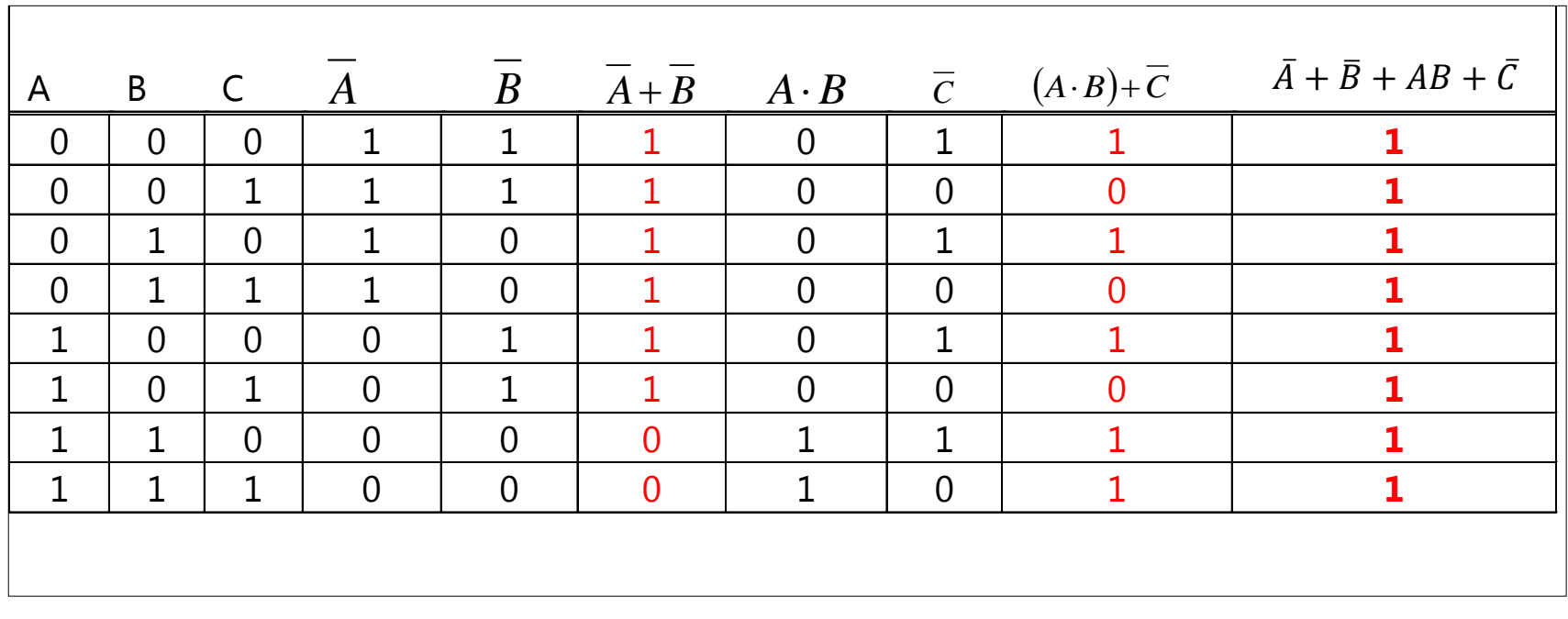

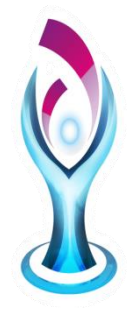

• Broj 1 u MS Excelu oblikovan kao kratki datum je

• Odgovor: 1.1.1900

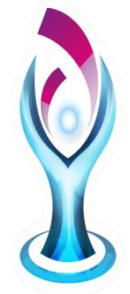

U programu za proračunske tablice napravljena je sljedeća tablica:

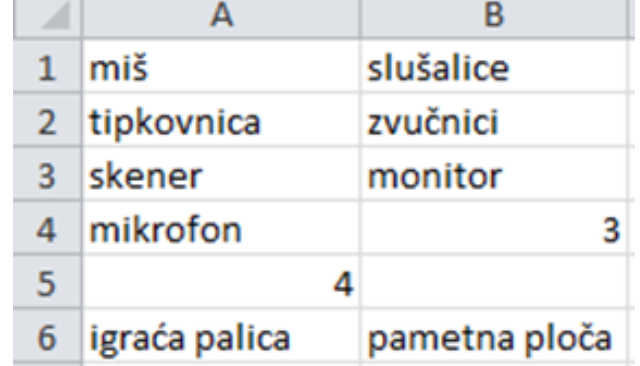

Koliki je rezultat funkcije =COUNTIF(A1:B6;"\*")

• Odgovor: 9

**=COUNTIF(A1:B6;"\*")** - Broji ćelije koje sadrže bilo kakav tekst u rasponu ćelija od A1 do B6.

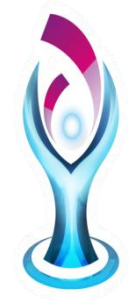

Ako tijekom unošenja formula ili funkcija u ćeliji dobijemo rezultat #VRIJ! MS Excel nas upozorava da smo napravili sljedeću pogrješku:

A. u formuli je naveden nepostojeći naziv funkcije

B. u funkciji je naveden veći broj argumenata nego je dopušteno

- C. nedopušteno dijeljenje s nulom
- D. vrsta podatka nije ispravna

Odgovor: D ili vrsta podatka nije ispravna

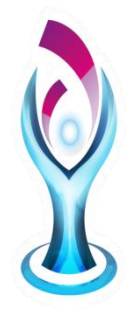

#### Na slici je tablica napravljena u programu za proračunske tablice MS Excel.

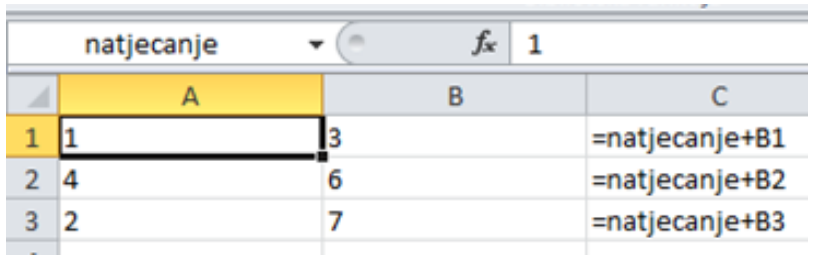

Ako ćeliji A1 dodijelimo naziv natjecanje, prilikom kopiranja formule iz ćelije C1, ćelija A1 poprima ulogu jedne vrste adrese. Koje?

• Odgovor: Apsolutne

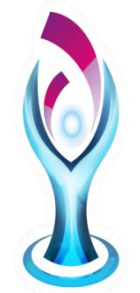

Na slici je upit baze podataka u dizajnerskom prikazu. Na temelju prikazanog upita

a. Navedite nazive polja koja će biti prikazana nakon izvršavanja upita

#### b. Koja imena će biti prikazana?

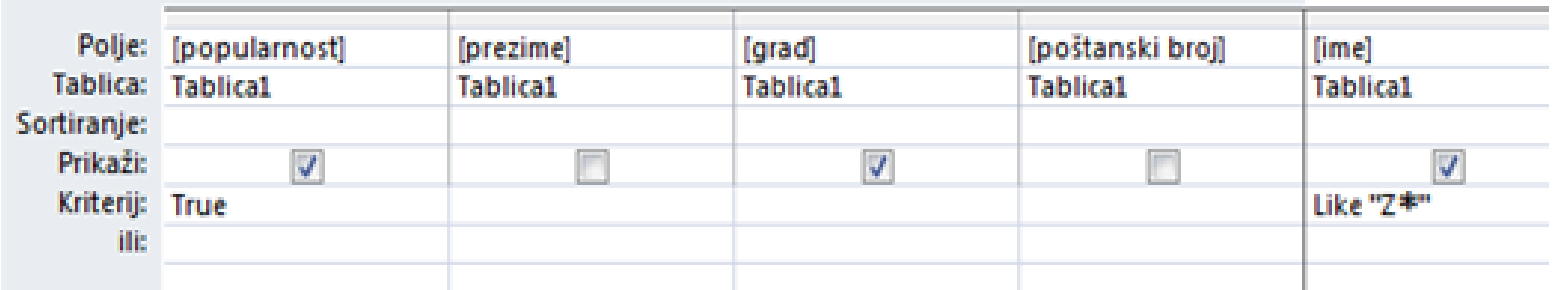

Odgovor: a) popularnost, grad i ime

b) Popularna imena koja počinju slovom Z

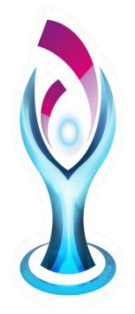

Datoteka nastala MS Accessom može imati nastavak

- a) .accbd
- b) .accdb
- c) .mdb
- d) .mbd

Odgovor: B, C ili .accdb, .mdb

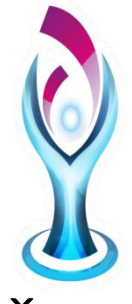

Čemu služi polje tipa samonumeriranje u MS Accesu?

- a) Kratke vrijednosti do 255 znakova
- b) Automatski brojač redaka koji osigurava da svaki redak u tablici dobije jedinstveni broj
- c) Automatski brojač stupaca koji osigurava da svaki stupac u tablici dobije jedinstveni broj
- d) Numerički podaci tj. brojčane vrijednosti koje unosi korisnik

Odgovor: B ili Automatski brojač redaka koji osigurava da svaki redak u tablici dobije jedinstveni broj

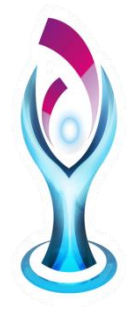

#### Brzo izmjenjivanje nepomičnih slika kako bi stvorili dojam pokreta nazivamo

Odgovor: ANIMACIJA

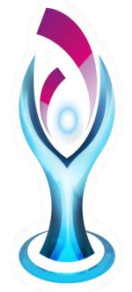

Koji je oblik zrcaljenja ili stupanj rotacije primijenjen na slikama 2 i 3 u odnosu na sliku 1

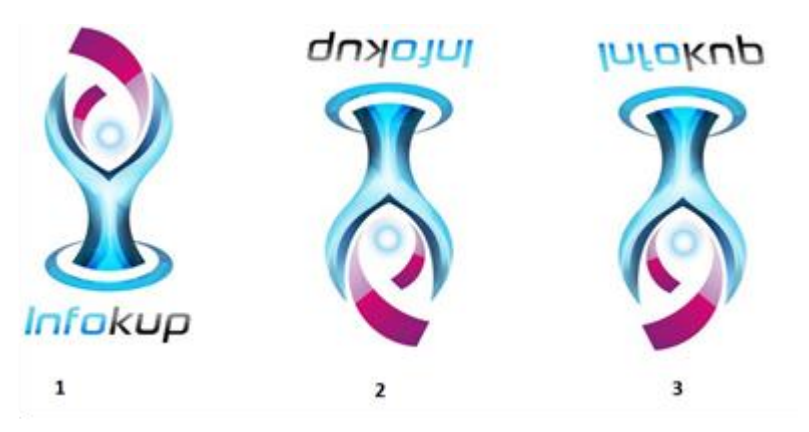

Odgovor: Slika 2) rotacija za 180 stupnjeva Slika 3) okomito zrcaljenje

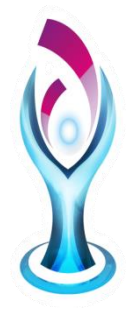

#### U nekim programima MS Officea nalaze se ove naredbe. Kojoj grupi naredbi one pripadaju:

**AA** Pronadi ▼ ab, Zamijeni Odaberi ~

#### Odgovor: Uređivanje

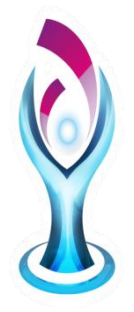

Koja od sljedećih kombinacija ne može biti oznaka za RGB kod?

- A. #23F1G2
- B. #AABBCC
- C. #3344AA
- D. #25612FF

Odgovor: A, D ili #23F1G2, #25612FF

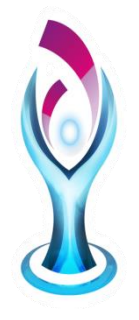

• IP adrese koje davatelj internetskih usluga dodjeljuje računalu iz grupe adresa pri svakom spajanju na Internet zovu se

• Odgovor: Dinamičke

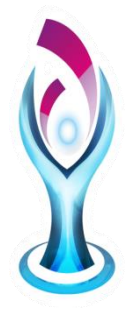

Uporabom knjižnih oznaka poveznica nas vodi na

- A. drugu web stranicu
- B. e-mail adresu
- C. mjesto u trenutnom dokumentu
- D. novi dokument

Odgovor: C ili mjesto u trenutnom dokumentu

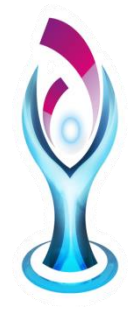

Sigurna verzija http protokola je

• Odgovor: https

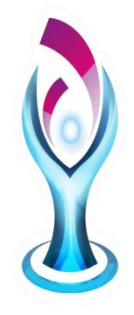

#### Od koje riječi dolazi slovo W u kratici WAN?

- A. Wide
- B. World
- C. Wi-Fi
- D. Wireless

#### Odgovor: A ili Wide

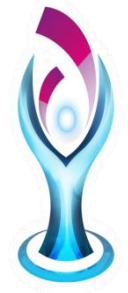

• Kolika je vrijednost varijable x nakon izvršavanja sljedeće naredbe:

 $x = 16$  DIV 3  $*$  7 MOD 3?

 (DIV je operator cjelobrojnoga dijeljenja, a MOD operator ostatka cjelobrojnoga dijeljenja)

- Odgovor: 2
- Postupak:
	- $x = 5 * 7$  MOD 3
	- $x = 35$  MOD 3
	- $x = 2$

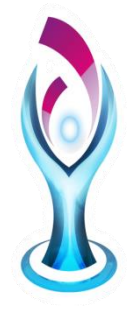

- Koju će vrijednost poprimiti varijabla p nakon izvođenja dijela programa?
	- $p := -8$ ;  $r := 5$ ;  $r := r - p$ ;  $r := 5-(-8)$   $r := 13$  $p := p - r$ ;  $p := -8-13$   $p := -21$  $p := p - r$ ;  $p := -21-13$   $p := -34$
- Odgovor: -34

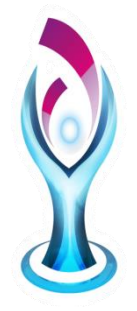

Skup logički povezanih naredbi, namijenjenih rješavanju zadatka ili izvođenju složenije operacije naziva se

• Odgovor: program ili kod ili programski kod

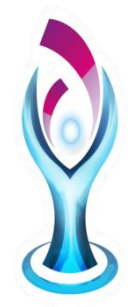

Napišite riječima algoritam koji će učitati tri cijela broja (k, m, n) i ispisati sve višekratnike broja k koji su veći ili jednaki broju m i manji ili jednaki broju n.

Odgovor:

ulaz k, m, n

za i=m do n činiti za

ako je i mod k =0 izlaz i;

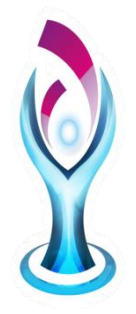

#### Nacrtajte dijagram tijeka koji će tražiti unos jednog cijelog broja i izračunati zbroj njegovih znamenaka.

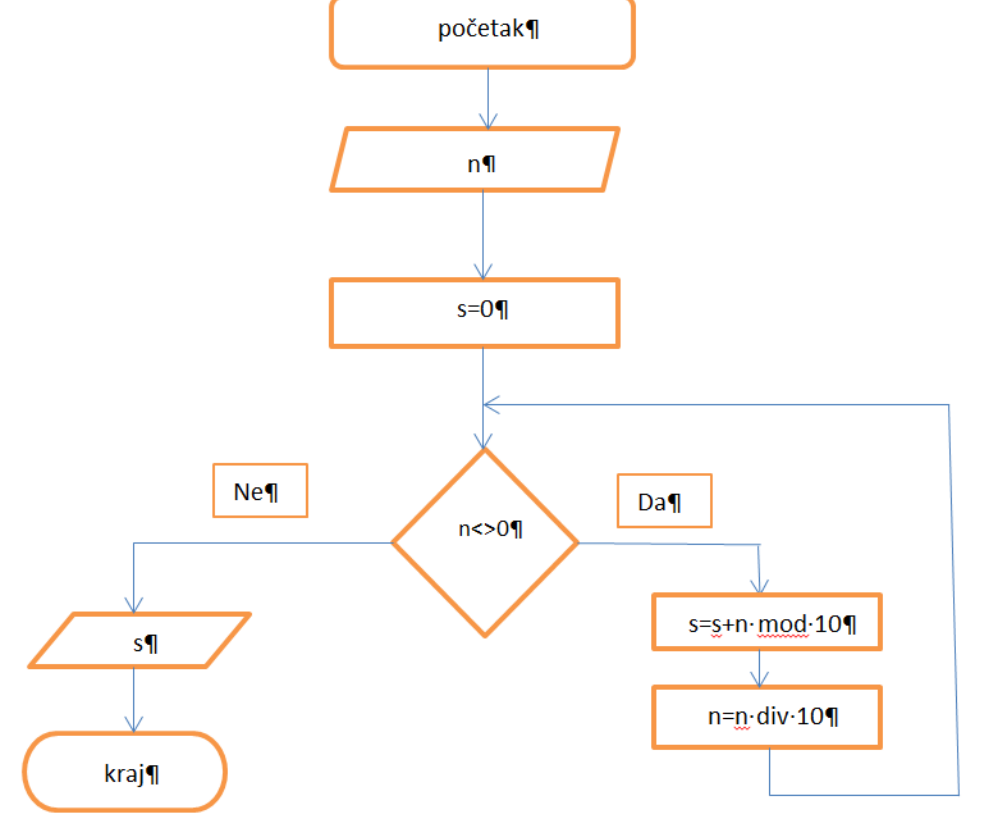

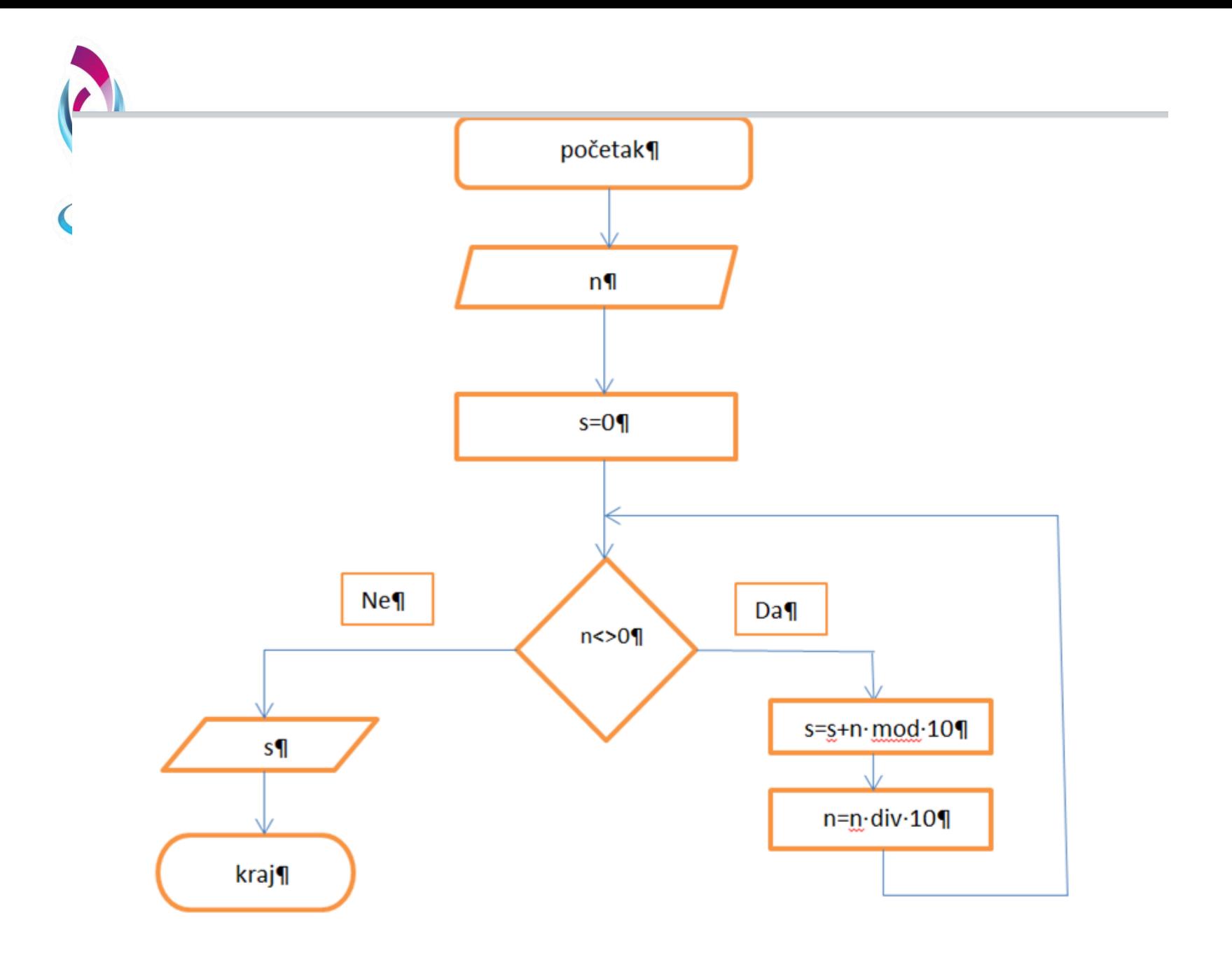